2022-2023, Semestre d'automne L3, Licence Sciences et Technologies Université Lyon 1

## LIFAPC: Algorithmique, Programmation et Complexité

**Chaine Raphaëlle (responsable semestre automne)** [E-mail : raphaelle.cha](mailto:raphaelle.chaine@liris.cnrs.fr)ine@liris.cnrs.fr [http://liris.cnrs.fr/memb](http://liris.cnrs.fr/membres?idn=rchaine)res?idn=rchaine

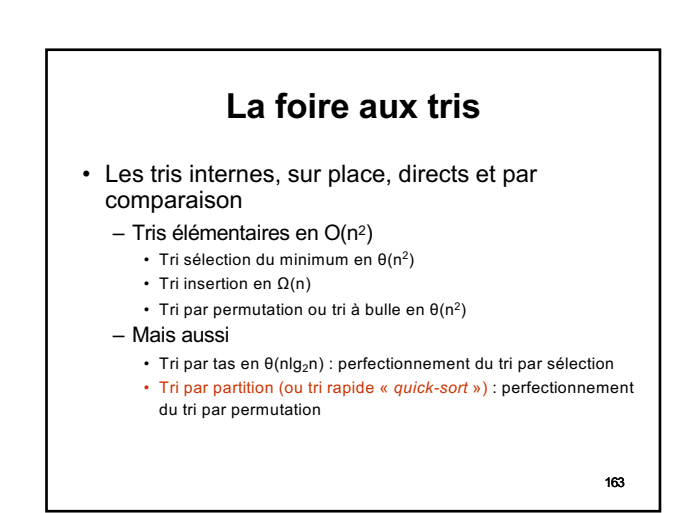

1

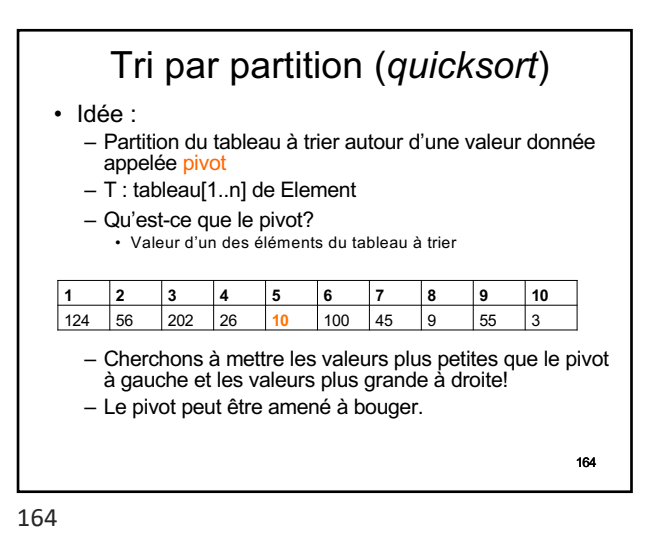

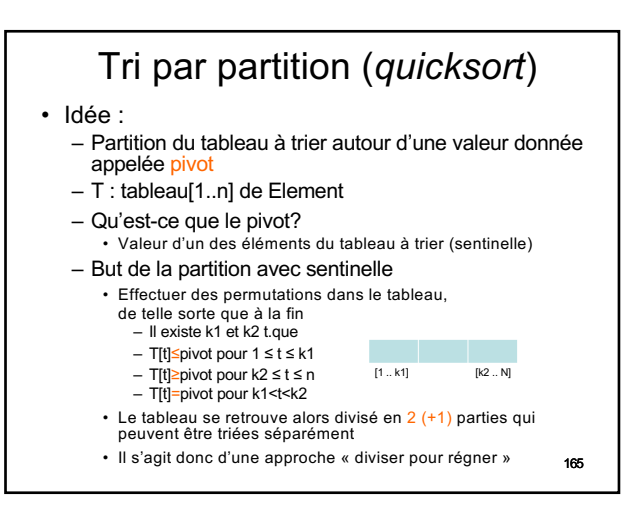

165

163

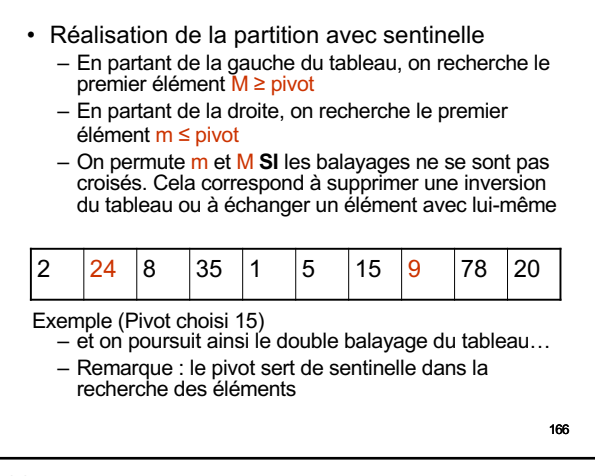

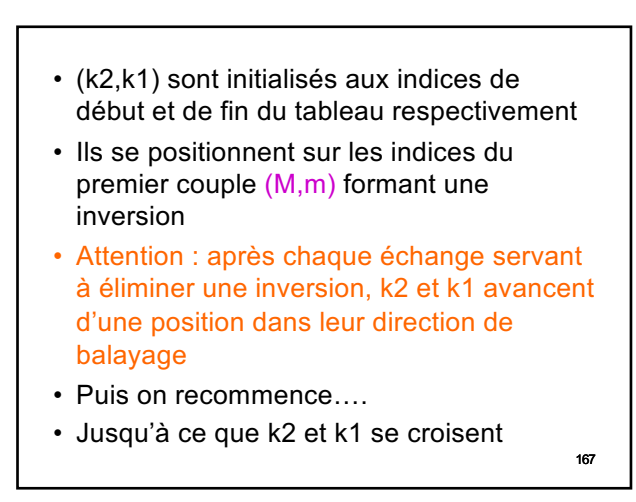

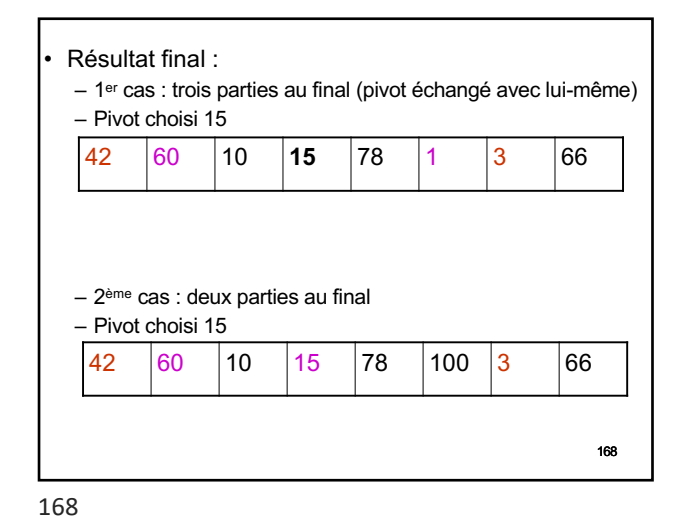

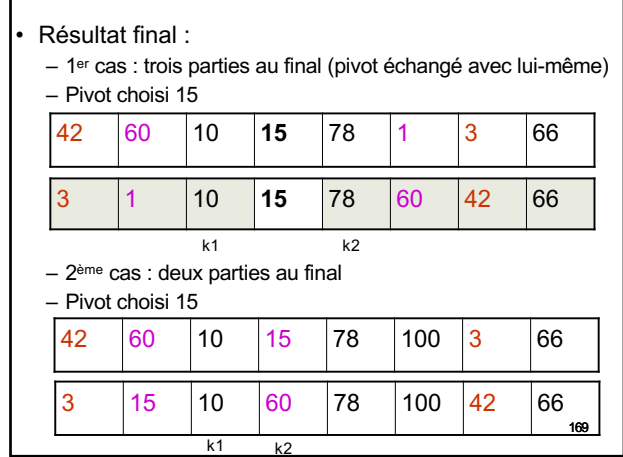

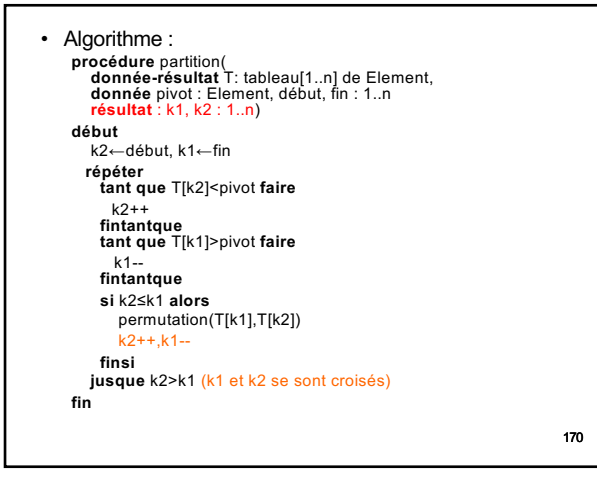

170

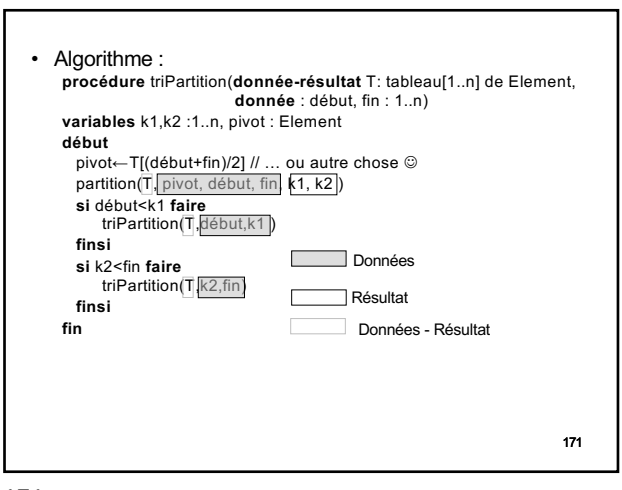

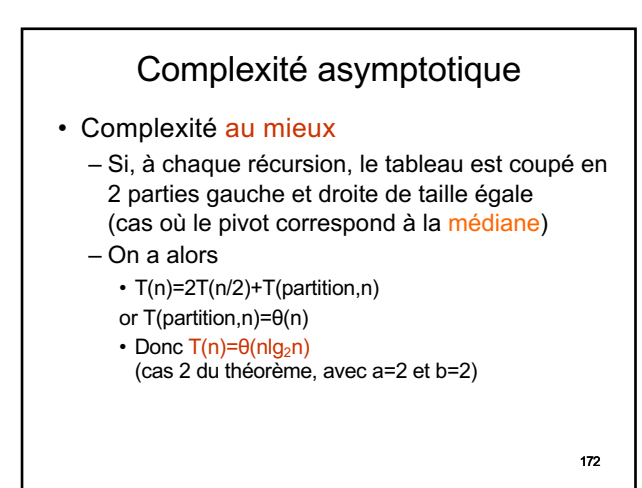

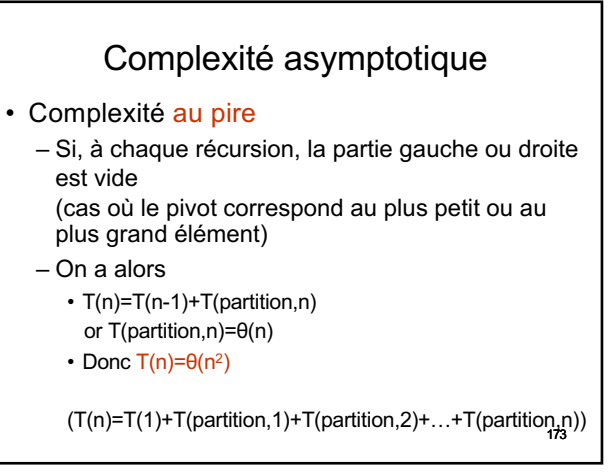

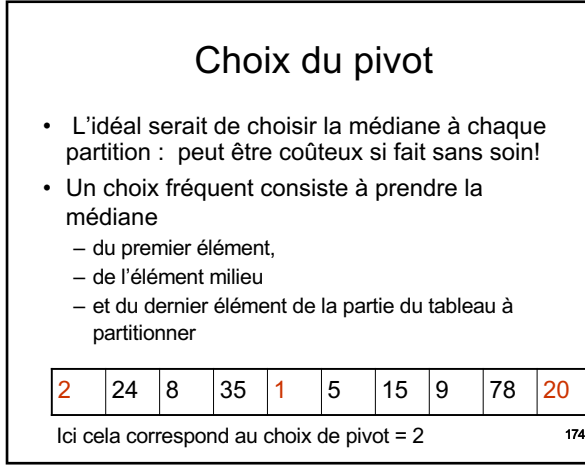

## Entre récursif et itératif

- … mon cœur balance!
- Pour résoudre un même problème, vous avez pu constater que l'on vous présentait souvent une solution récursive et une solution itérative.
- Puissance expressive certaine des solutions récursives :
	- simples et naturelles,
	- stratégie « diviser pour régner »
	- 175 – mais il faut savoir les utiliser à bon escient!

175

176 • Dérécursification d'un algorithme – très intéressante si elle permet d'éviter la répétition de certains calculs – permet alors de faire chuter la complexité en temps de calcul d'une solution • Exemple vus en TD – Calcul des termes de la suite de Fibonacci • version récursive : profondeur de récursion = n, complexité θ(2n) • version itérative simple : complexité θ(n) (il existe également une version itérative utilisant des<br>propriétés mathématiques : complexité θ(lg<sub>2</sub>(n))) • Ces dérécursifications sont liées à la spécificité du problème traité • Le problème des tours de Hanoï, en revanche, ne pourra pas connaître de solution avec un  $2<sup>n</sup> - 1$ récursifs de suite…)

176

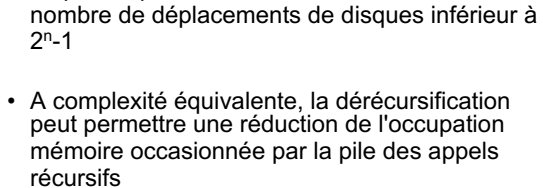

- Exemple des versions itératives et récursives de affichageListe décortiqué en LIFAP3
	- Version itérative nécessitant uniquement un pointeur de travail pour « se promener » sur les cellules
	- 177 • Version utilisant une procédure interne récursive d'affichage à partir d'une cellule (avec affichage à partir de la première cellule appelant l'affichage à partir de la deuxième, et ainsi

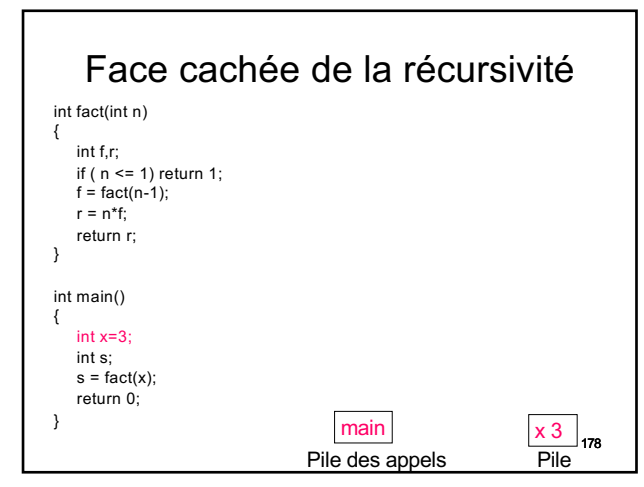

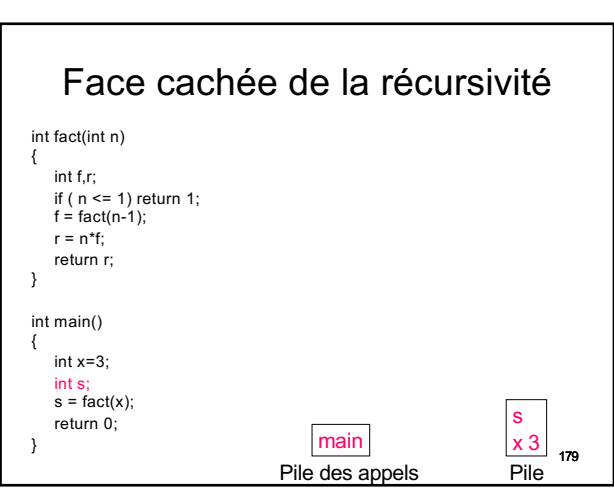

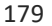

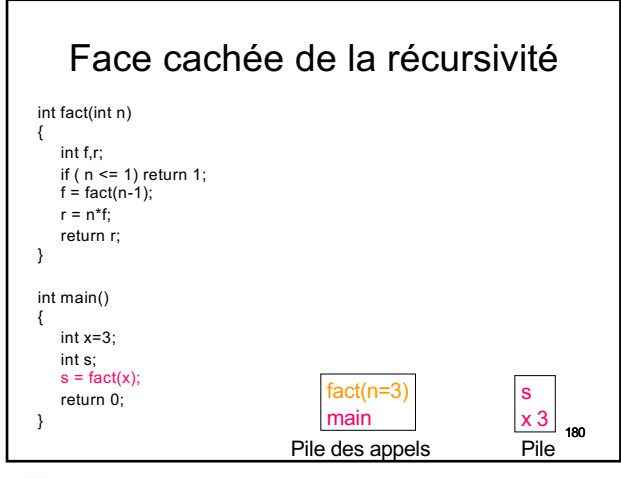

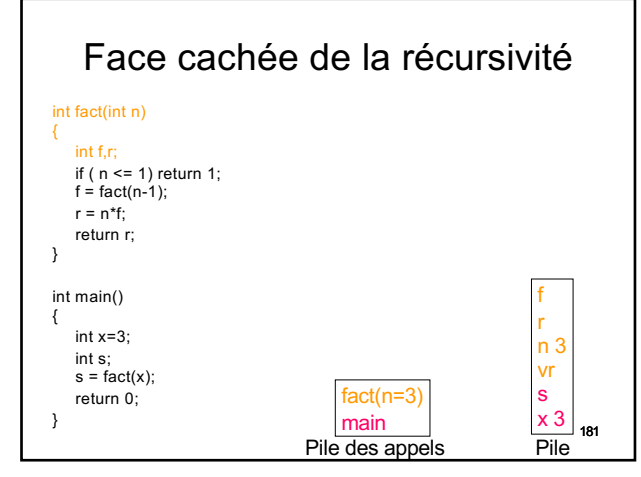

181

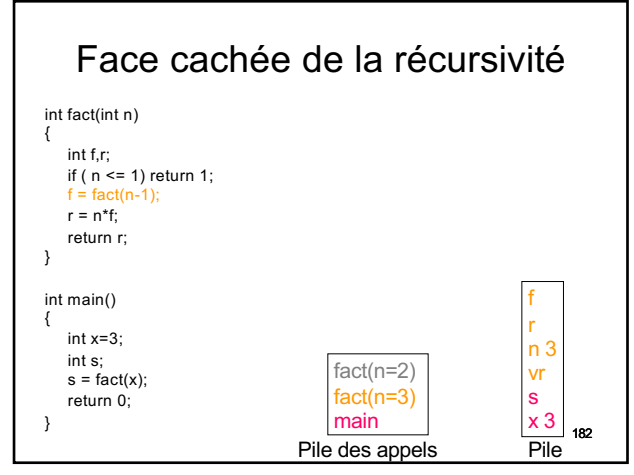

182

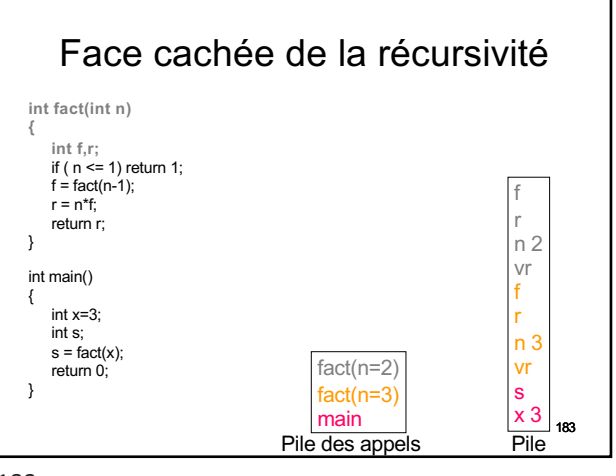

183

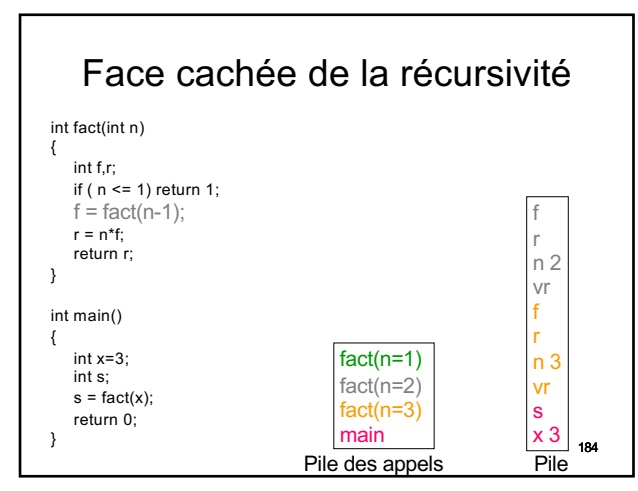

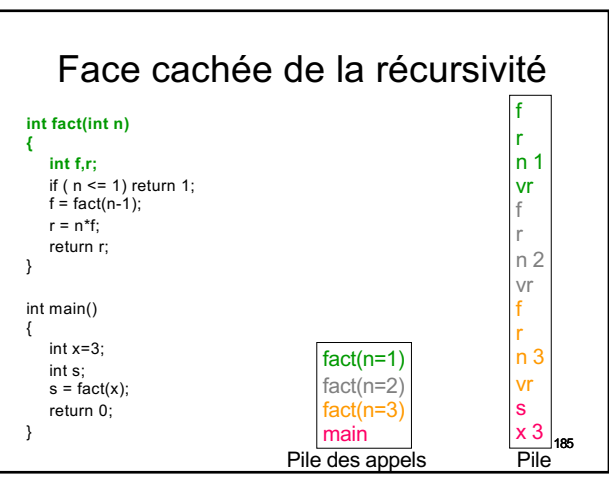

185

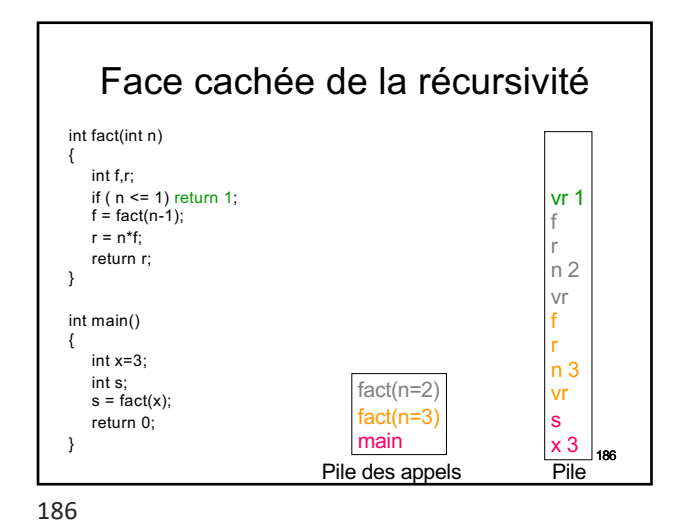

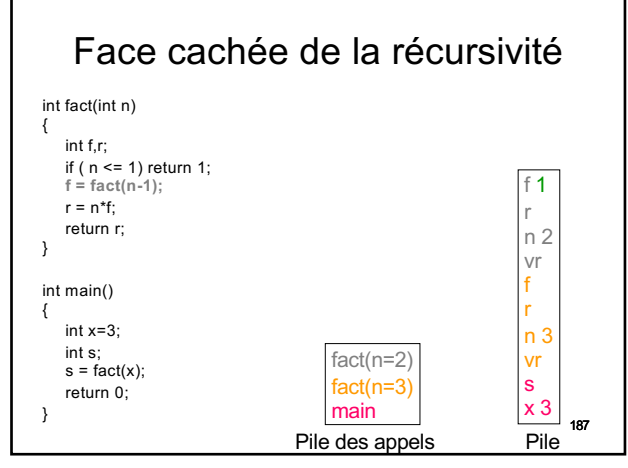

Face cachée de la récursivité

fact(n=2) fact(n=3) main

Pile des appels Pile

187

int fact(int n) {  $int fr$ 

> $r = n * f;$ **return r;**

int main() { int x=3; int s;  $s = fact(x);$ return 0;

}

 $\overline{ }$ 

189

if ( n <= 1) return 1; f = fact(n-1);

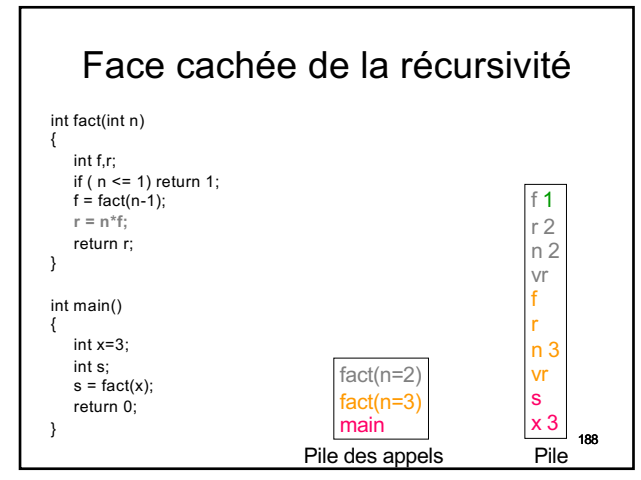

188

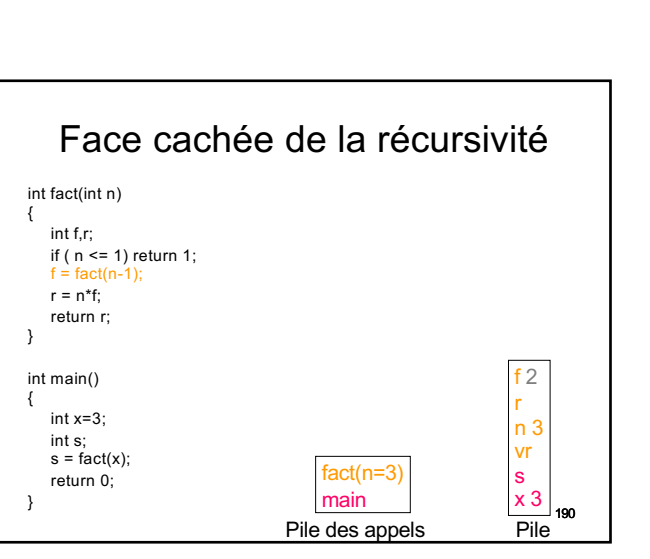

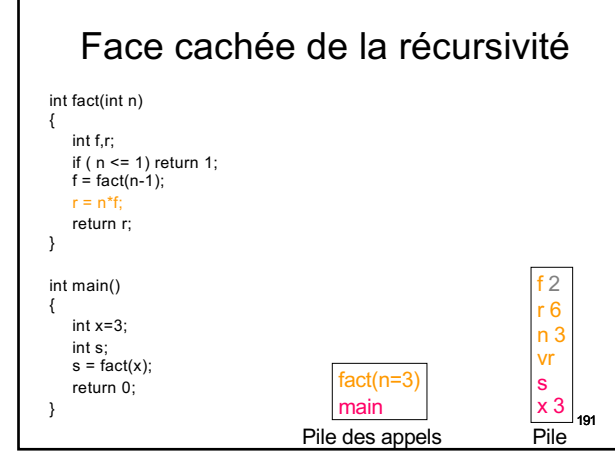

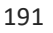

190

189

vr 2 f r n 3 vr s x 3

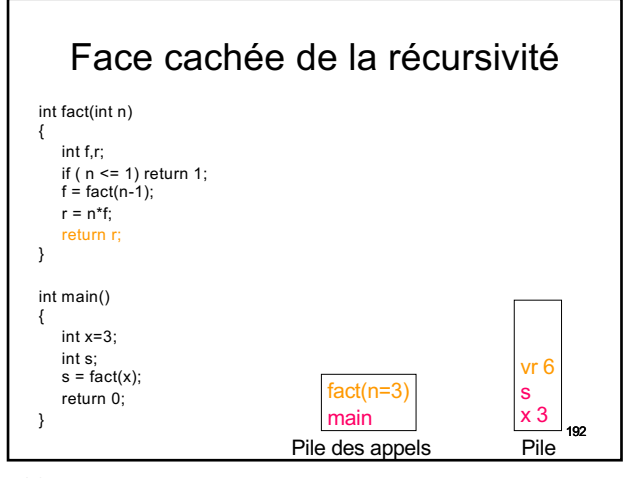

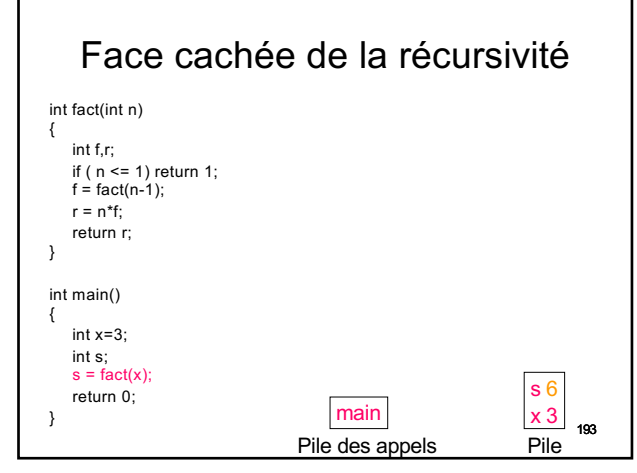

193

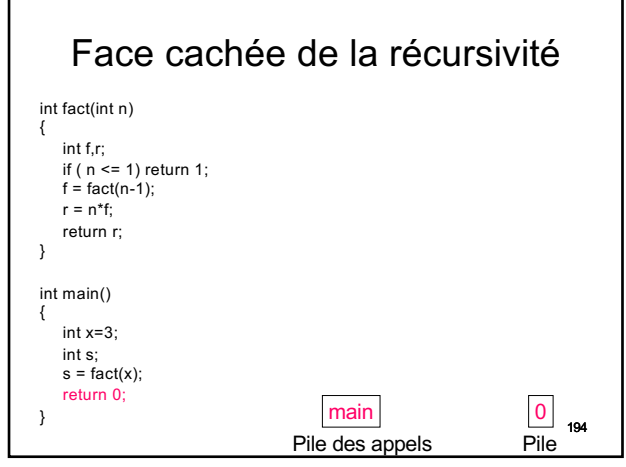

194

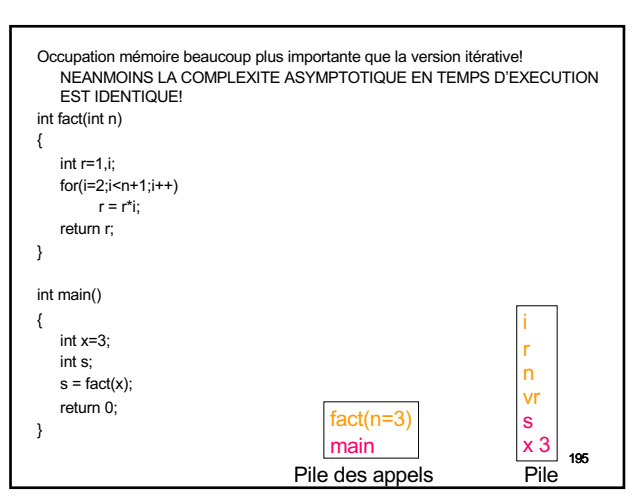

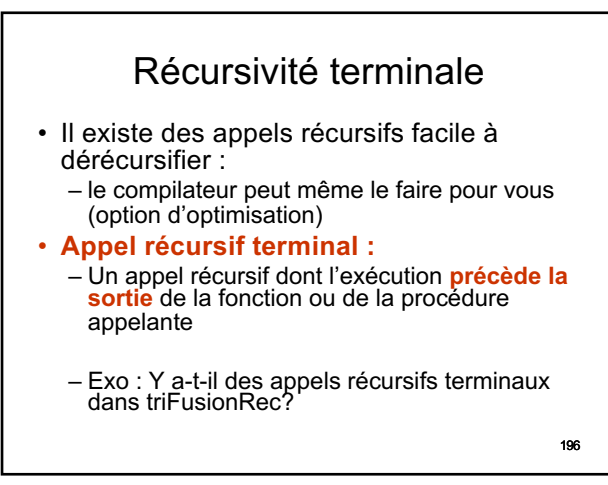

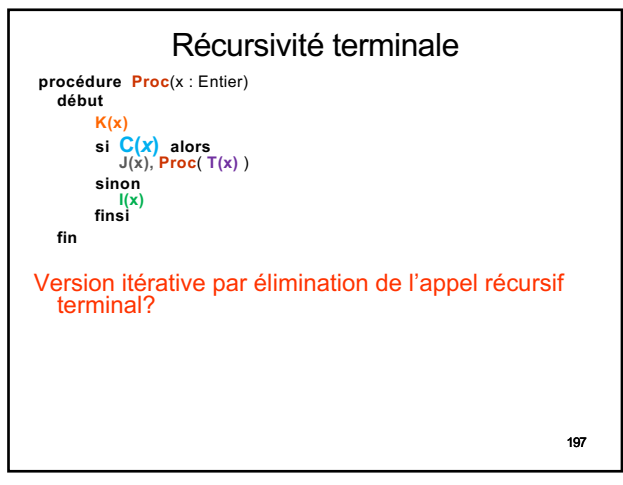

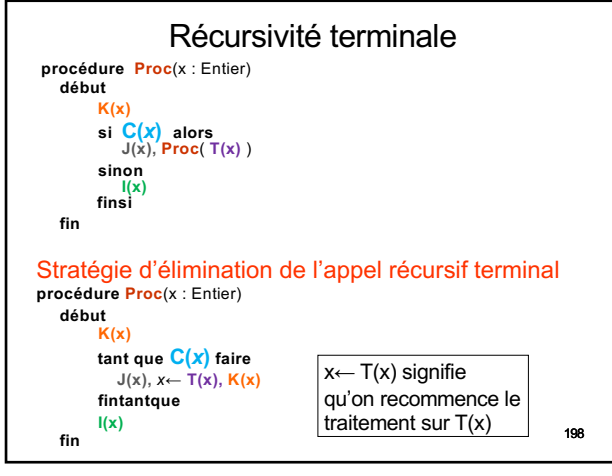

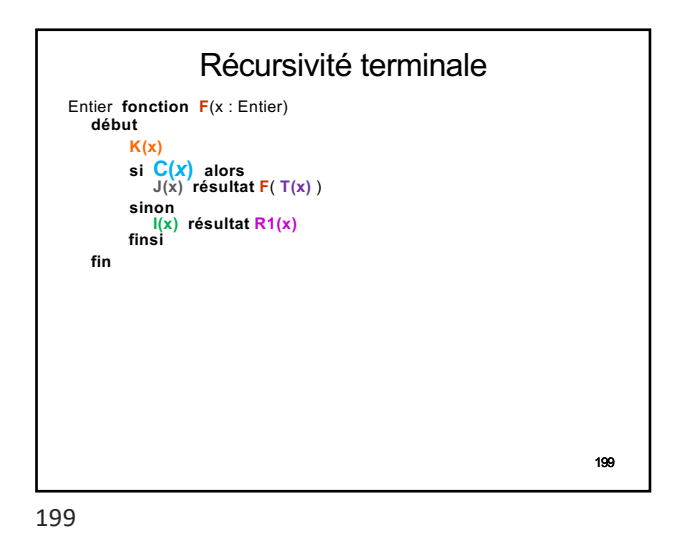

200 Récursivité terminale Entier **fonction F**(x : Entier) **début K(x) si C(***x***) alors J(x) résultat <sup>F</sup>**( **T(x)** ) **sinon I(x) résultat R1(x) finsi fin** Stratégie d'élimination de l'appel récursif terminal Entier **fonction F**(x : Entier) **début K(x) tant que C(***x***) faire J(x),** *x←* **T(x), K(x) fintantque I(x) résultat R1(x) fin**

200

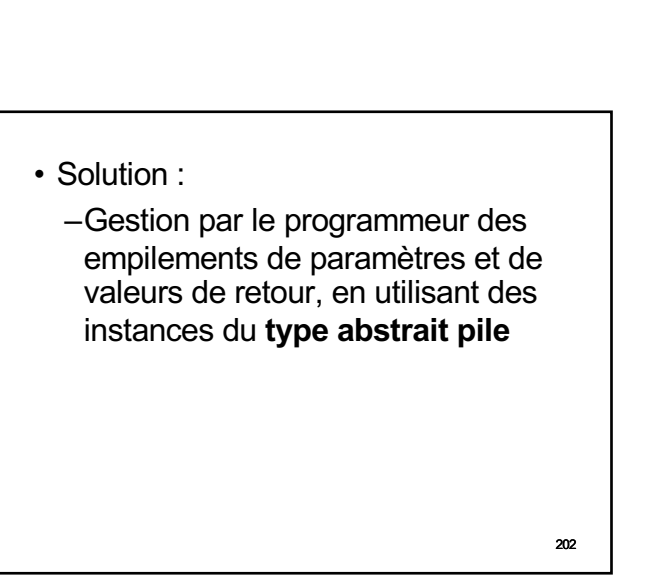

201 • Quid de la dérécursification des appels récursifs non terminaux? • En particulier, que faire si on programme avec un langage ne supportant pas la gestion de la récursivité? (sans grand intérêt sinon…) 201

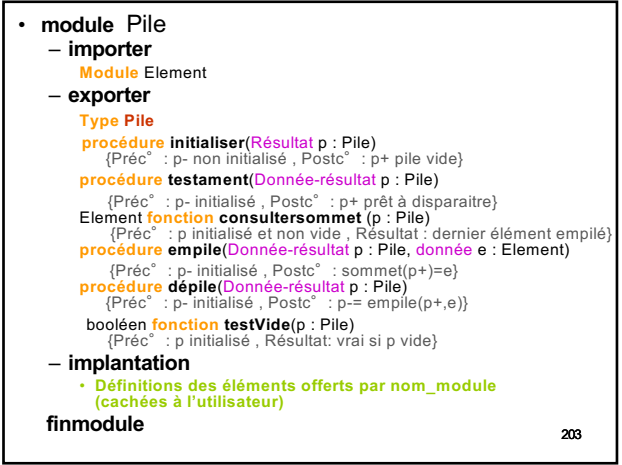

## • Dérécursification :

- –Empilements de paramètres et de valeurs de retour
- 204 –**Il faut également indiquer où on se positionne dans le fil des instructions lorsque l'on a finit le traitement sur des données et que l'on se retrouve dans le traitement de données empilées précédemment!**

204

```
205
procedure Proc(x)
 debut
   si non CasArret (x)
    T1(x)Proc(R1(x))T2(x)Proc(R2(x))T3(x)finsi
    ….
 fin
```
205

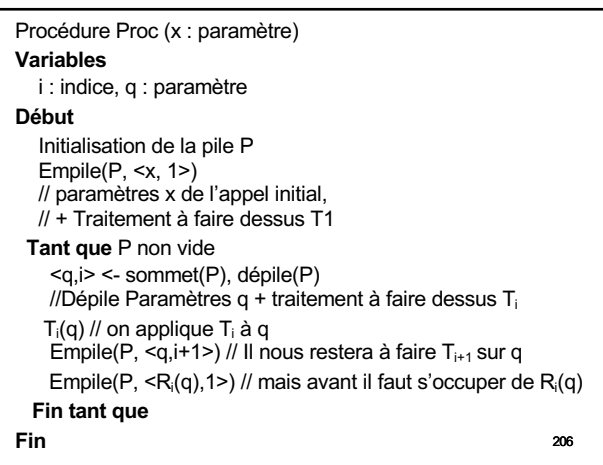